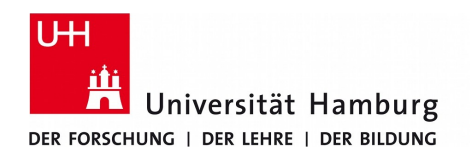

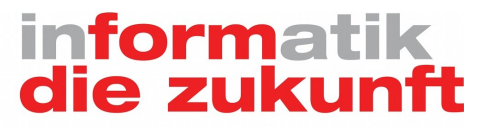

# **Praktikum "Paralleles Programmieren"**

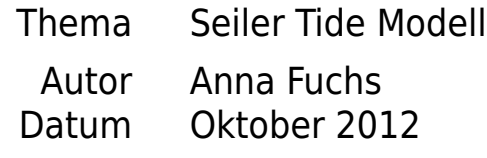

Betreuer Petra Nerge

## **Inhaltsverzeichnis**

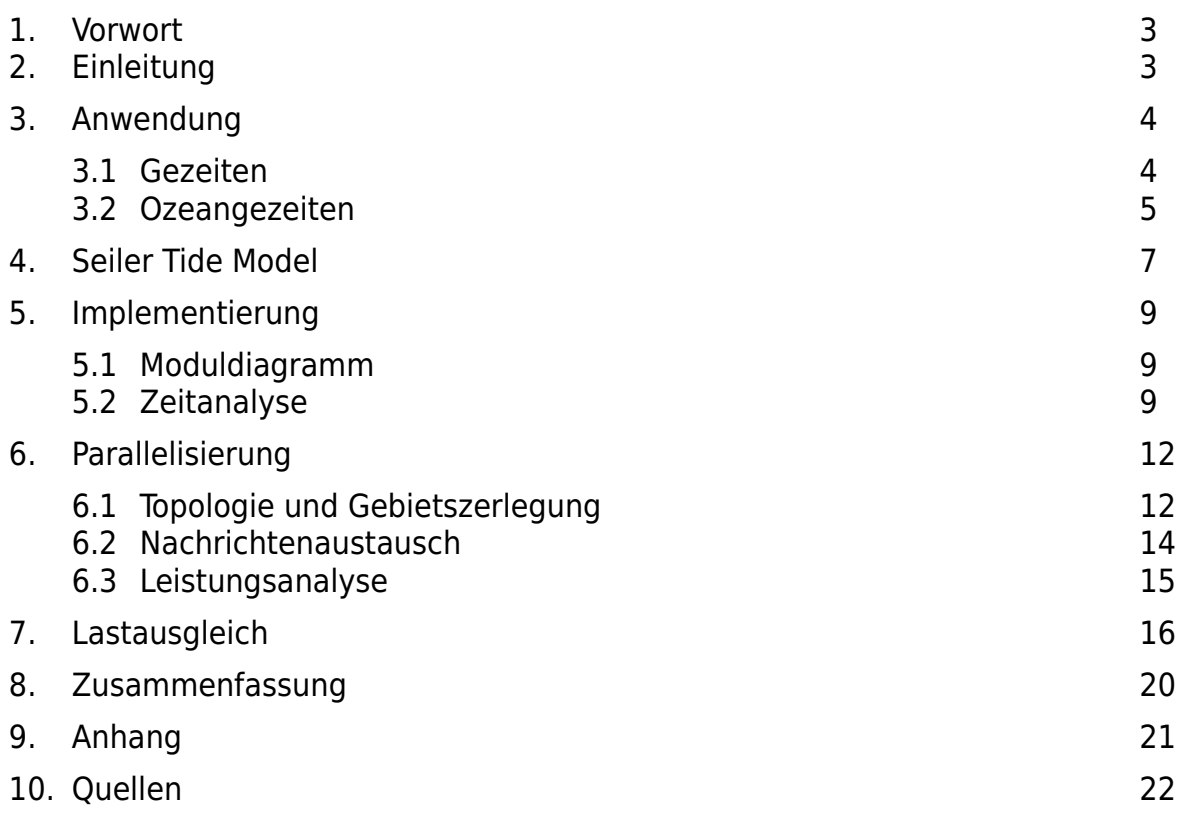

### **1. Vorwort**

Im Rahmen des einsemestrigen Praktikums "Paralleles Programmieren" soll ein vollständiges abgeschlossenes Programm mithilfe von MPI und ggf. anderen Methoden effizient parallelisiert werden. In dieser Ausarbeitung wird das Seiler Tide Model (STM) parallelisiert, das zuerst nicht lauffähig mit älterem Code zur Verfügung gestellt wurde, dann von Petra Nerge<sup>[1](#page-2-0)</sup> überarbeitet und zum Laufen gebracht wurde. Das Programm ist in Fortran 90/95 geschrieben und umfasst 12 Module.

Zum Beginn des Praktikums waren MPI und OpenMP Kenntnisse, aber keine Fortran Erfahrung vorhanden.

### **2. Einleitung**

Erdsystemsimulation ist ein großes Forschungsgebiet und fest an Hochleistungsrechnen gebunden. Rechnen über große, aber auch kurze Zeiten führt sehr große Datenmengen und viel Rechenaufwand mit sich, so dass absehbare Ergebnisse nur mit Parallelrechnern erreicht werden können.

Ein parallelisiertes wissenschaftliches Modell vereint fachliche Kompetenzen aus mehreren Bereichen, wie der Physik, Mathematik und Informatik. Es gibt kaum einen Spezialisten, der im Stande wäre, alle diese Bereiche alleine zu beherrschen. Die Zusammenarbeit kann nur funktionieren, wenn gegenseitig die jeweils relevante Information zugänglich gemacht wird.

Diese Arbeit vermittelt die Sicht eines angehenden Informatikers und soll nicht die Mathematik und Physik der Anwendung erklären, sondern aus einer gegebenen Anwendung die nötigen Details für das Parallelisieren etablieren.

Es geht hierbei um eine vorgelegte Simulation der Mondgezeiten. Die wesentliche Rechenlast liegt dabei im numerischen Berechnen der Daten auf der Erdoberfläche.

Im folgenden Kapitel werden die Semantik der Anwendung und der relevante mathematische Hintergrund erklärt. Kapitel 4 und 5 erläutern die Datenabhängigkeiten und den Aufbau des Modells mit kommentierten Auszügen aus dem Originalcode. Im Anschluss daran wird im Kapitel 6 die Idee der Parallelisierung aufgeführt. Schwerpunkt dieser liegt bei der Vorbereitung der Kommunikation. Dafür soll eine virtuelle Topologie erstellt werden, die das Kommunizieren im wesentlichen erleichtern und transparenter machen soll. Am Ende des Kapitels wird eine Leistungsanalyse der erreichten Ergebnisse durchgeführt. Im Kapitel 7 werden dann Vorschläge zur Verbesserung der Last mit entsprechendem Code in C vorgeführt. Nach der Zusammenfassung im Kapitel 8 befindet sich der Anhang mit relevanten technischen Hintergrundinformationen zu der Arbeit und anschließendem Literaturverzeichnis im Kapitel 10.

<span id="page-2-0"></span><sup>1</sup> http://wr.informatik.uni-hamburg.de/people/petra\_nerge

### **3. Anwendung**

### **3.1 Gezeiten**

Seiler Tide Model (STM) ist ein Modell zum Simulieren der globalen Ozeangezeiten. Unter Gezeiten versteht man Massenbewegungen der Erde, die aus den Anziehungskräften der Erde, des Mondes, der Sonne und der anderen Himmelskörper und aus der Erdrotation resultieren. Auf den Mond ist der überwiegende Anteil an den Gezeiten auf der Erde zurückzuführen.

Die Mondbahn kann als Ellipse überlagert mit Störungen von den anderen Himmelskörpern beschrieben werden. Dies kann näherungsweise mit periodischen Termen dargestellt werden. Aus periodischen Kräften resultieren periodische Massenbewegungen. In diesem Modell geht es um die Mondgezeiten im halbtägigen Zyklus. Schematisch kann die Wechselwirkung so dargestellt werden:

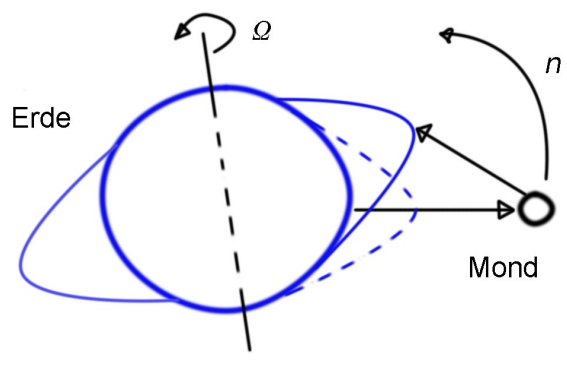

*Abb. 1.a Schematische Darstelung der Entstehung von Flutbergen*

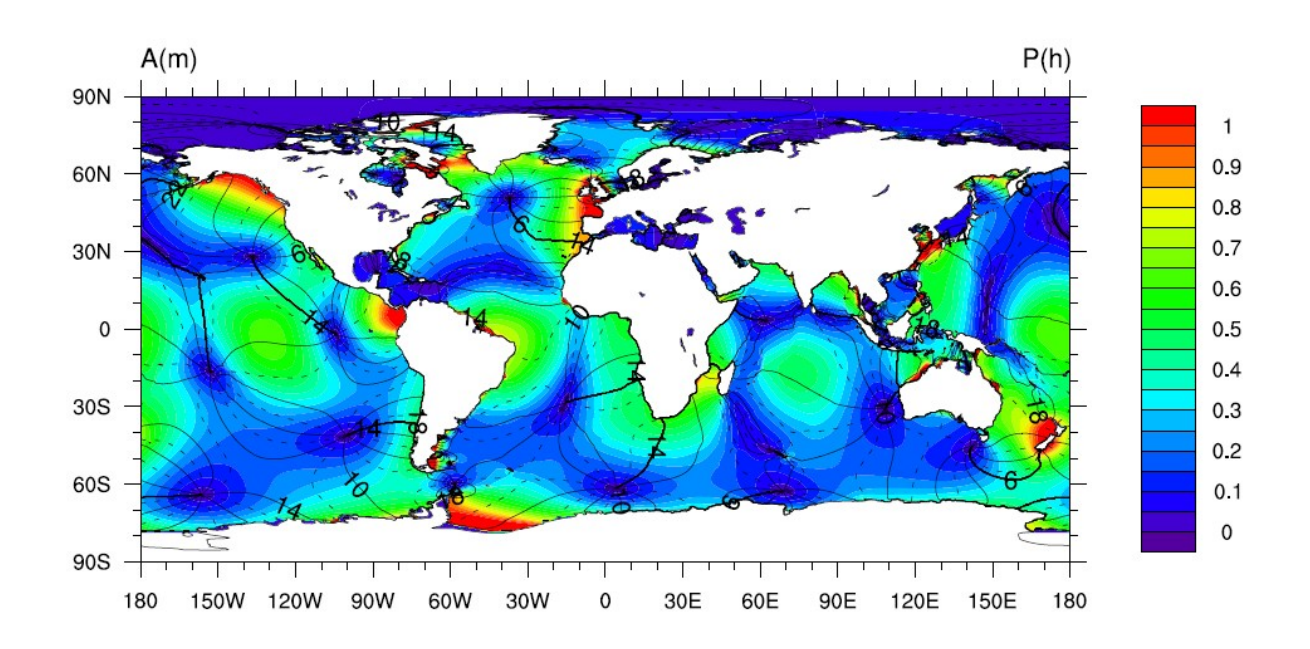

*Abb. 1.b Vom Max Planck Institut berechnete Wellenhöhen in m*

Aus der gegenseitigen Anziehung von Erde und Mond sowie der Erdrotation entstehen z.B. im Ozean Wasserberge. Die Erdrotation Ω ist höher, als die Umlaufsgeschwindigkeit des Mondes n und die eben entstandenen Wasserberge laufen dem Mond vor und wechselwirken gravitativ mit dem Mond. Der Energieaustausch bewirkt u.A. die Beschleunigung des Mondes und Verlangsamung der Erdrotation. Direkte Konsequenz daraus ist z.B. die Veränderung der Tageslänge. Die Gezeiten bewirken unregelmäßige Schwankungen bis zu 0,005 s jährlich, periodische Schwankungen bis zu 0,001 s monatich, dauerhafte Störung etwa +0,0016 s pro Jahrhundert (Wenzel, 1995). Darüber hinaus wirken sich die Kräfte auch auf die Bewegung der Drehachse (etwa +/-100 nrad) und deformieren den Erdkörper (um +/-0,3 m). Für die dauerhafte Störung der Erdrotation zeigen paläontologische Daten eine Abnahme der heutigen Tageslänge von 24 Stunden auf 21,9 Stunden vor 650 Mio. Jahren (Williams, 2000).

Für das Modell wichtigste Auswirkungen sind jedoch Ozeangezeiten (Resonanz der Gezeitenwelle in Ozeanen und Schelfgebieten<sup>[2](#page-4-0)</sup> um  $+/-$  0,5 m bis  $+/-$  5 m ).

Die Erkenntnisse über Gezeiten sind sehr wichtig in der Wissenschaft (Ozeanografie, Astronomie, Geophysik etc.) aber auch in der Schifffahrt. Mit dem nötigen Wissen kann man u.A. viel Treibstoff sparen, wenn man die geeigneten Routen abhängig von den aktuellen Gezeiten auswählt.

Es spielen viele Faktoren eine Rolle bei der Berechnung der Gezeiten. Mit der Entwicklung nach Kugelflächenfunktionen kann das Gezeiten erzeugende Potential<sup>[3](#page-4-1)</sup> eines Himmelskörpers i auf der Erde beschrieben werden:

$$
\Phi_i = \frac{\gamma \cdot M_i}{d_i} \cdot \sum_{l=2}^{\infty} \left(\frac{r}{d_i}\right)^l \cdot \sum_{m=0}^{l} \left(2 - \delta_{om}\right) \cdot \frac{(l-m)!}{(l+m)!} \cdot P_l^m \cdot (\sin \varphi) P_l^m \cdot (\sin \delta_i) \cdot \cos m \cdot (\lambda + \tau_i)
$$

wobei

- γ Gravitationskonstante
- $M_i$  Masse
- d. Abstand zwischen Erdmittelpunkt und dem Massenschwerpunkt des Himmelskörpers i
- $\delta_i$  Deklinationdes Himmelskörpers i
- $\tau_{_I}$  Stundenwinkel des Himmelskörpers i
- λ geographischeLänge
- $\varphi$  geographische Breite
- P Legendrische Funktionen 1. Art vom Grad l und Ordnung m
- $\delta_{\alpha m}$  1 *für*  $m=0$  *und* 0 *sonst*

#### bezeichnen.

Das m kann variabel eingestellt werden:

- $m = 0$ : konstant und langperiodisch mit einer Periode von 14 Tagen bis 18,6 Jahren
- $m = 1$ : ganztägig mit einer Periode von etwa 24 Stunden
- $m = 2$ : halbtägig mit einer Periode von etwa 12 Stunden

Das Gezeiten erzeugende Potential auf der Erde kann in guter Näherung mit der 2. Ordnung beschrieben werden. Die Terme der Reihenentwicklung werden als Partialtiden bezeichnet.

#### **3.2 Ozeangezeiten**

Das Bewegungsfeld des Ozeans wird vollständig durch das nichtlineare Differentialgleichungssystem der Navier-Stokes-Gleichungen<sup>[4](#page-4-2)</sup> beschrieben. Bei Betrachtung der Ozeangezeiten kann die vertikale Geschwindigkeit gegenüber den horizontalen Geschwindigkeiten vernachlässigt und die Druckverteilung als hydrostatisch beschrieben werden. In sphärischer Polarnotation relativ zum Meeresboden haben dann

<span id="page-4-0"></span><sup>2</sup> Flacher, küstennaher Boden bis zu 200 m unter dem Meeresspiegel - http://de.wikipedia.org/wiki/Schelf

<span id="page-4-1"></span><sup>3</sup> http://www.google.de/url?sa=t&rct=j&q=&esrc=s&source=web&cd=7&cad=rja&ved=0CFIQFjAG&url=http%3A%2F %2Fwww.physik.unibe.ch%2Funibe%2Fphilnat%2Ffachbphysik%2Fcontent

<sup>%2</sup>Fe4897%2Fe4911%2Fe5671%2Fe6804%2Fe6806%2Ffiles7037%2F21\_koordinatenschaetzung\_h\_ger.pdf&ei=kUZvUL\_lFtHAtA b3zICQBQ&usg=AFQjCNFAK5pR7n3lvRXBsQ8xI42FLijTCQ&sig2=3bMrcxFtekeI9d8gfZKlqQ

<span id="page-4-2"></span><sup>4</sup> http://de.wikipedia.org/wiki/Navier-Stokes-Gleichungen

die Gleichungen folgende Form:

$$
\frac{\partial u}{\partial t} + \frac{u}{R \cdot \cos\varphi} \frac{\partial u}{\partial \lambda} + \frac{v}{R} \frac{\partial u}{\partial \varphi} - 2\Omega \sin(\varphi) v = -\frac{g}{R \cdot \cos\varphi} \frac{\partial \zeta}{\partial \lambda} + \frac{1}{R \cdot \cos\varphi} \frac{\partial \varphi_i}{\partial \lambda} + \Gamma_{B,\lambda} + \Gamma_{E,\lambda}
$$
  

$$
\frac{\partial v}{\partial t} + \frac{u}{R \cdot \cos\varphi} \frac{\partial v}{\partial \lambda} + \frac{v}{R} \frac{\partial v}{\partial \varphi} - 2\Omega \sin(\varphi) u = -\frac{g}{R} \frac{\partial \zeta}{\partial \varphi} + \frac{1}{R} \frac{\partial \varphi_i}{\partial \varphi} + \Gamma_{B,\varphi} + \Gamma_{E,\varphi}
$$
  

$$
\frac{\partial \zeta}{\partial \varphi} = -\frac{1}{R \cos\varphi} \left[ \frac{\partial}{\partial \lambda} (H \cdot u) + \frac{\partial}{\partial \varphi} (H \cdot v \cdot \cos\varphi) \right]
$$

wobei

 $\Phi^I$ , Term der Reihenentwicklung des Gezeiten erzeugenden Potentials durch den Himmelskörper j j u bzw.v vertikal gemittelte zonale bzw.meridionaleGeschwindigkeit ζ Wasserstand R Erdradius H ungestörteWassertiefe +Wasserstand

Г $_{\scriptscriptstyle B,\lambda}$  , Г $_{\scriptscriptstyle B,\phi}$  Bodenreibung Г $_{_{E,\lambda}}$  , Г $_{_{E,\phi}}\,$  horizontale Impulsdiffusion

bezeichnen.

Die Gleichungen beinhalten die Wechselwirkungen aus der Erdrotation, dem Druckgradienten, der Advektion, der Reibung und der Diffusion.

Ausführliche Informationen über die Anwendung können u. A. in Seiler (1989) und Nerge (1998) nachgelesen werden.

Es gibt grundsätzlich zwei Wege ein solches Gleichungssystem zu lösen: Linearisierung und numerische Lösung. Bei der Linearisierung geht es um das Umwandeln nichtlinearer Differentialgleichungen in lineare zum Zwecke der Anwendung gewöhnlicher Lösungsverfahren. Mit einer Näherung entfernt man sich jedoch immer mehr vom ursprünglichen Problem. Da es sich hier um ein nichtlineares Anfangswerteproblem handelt, kommt nur die numerische Lösung in Frage.

Des Weiteren ist die Lösungsmenge einer Differentialgleichung im Allgemeinen nicht durch die Gleichung selbst eindeutig bestimmt, sondern benötigt zusätzlich noch die Anfangs- und Randwerte.<sup>[5](#page-5-0)</sup>

<span id="page-5-0"></span><sup>5</sup> http://de.wikipedia.org/wiki/Differentialgleichung

### **4. Seiler Tide Model (STM)**

Das Modell wurde von Ulrike Seiler 1989 – Institut für Meereskunde der Universität Hamburg – für Simulationen der wesentlichen halb-, eintägigen und langperiodischen Partialtiden zur Untersuchung der instantanen Drehimpuls- und Energiebilanzierung entwickelt (Seiler, 1989).

Die numerische Lösung der Gleichungen erfolgt mit der Gitterpunktmethode. Das Bewegungsfeld ist dabei nach der finiten Differenzen Methode<sup>[6](#page-6-0)</sup> ausgedrückt. Das Gitternetz über dem Globus besteht aus Längen (longitudes) und Breiten (latitudes) (Abb. 2)<sup>[7](#page-6-1)</sup>. Die Auflösung beträgt 1°. Die Abstände zwischen den Längen nehmen zu den Polen ab. Für die Berechnung wird das Gitter auf ein rechteckiges Gitter projiziert (Abb. 3).

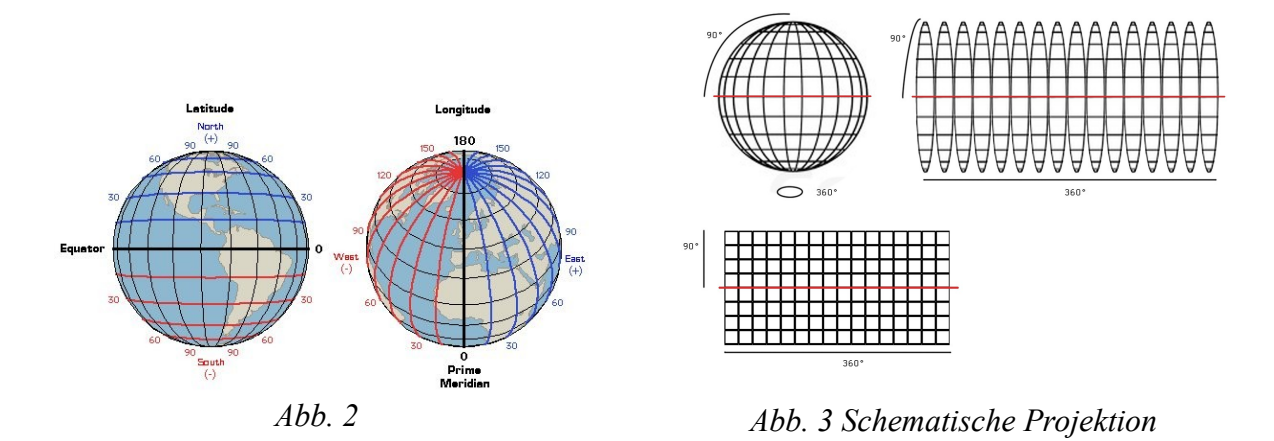

An den Gitterpunkten werden die Variablen definiert. Hierzu wird ein Arakawa-C Gitter<sup>[8](#page-6-2)</sup> verwendet. Im Gegensatz zum z. B. A-Gitter, bei dem alle Variablen am gleichen Gitterpunkt definiert sind, liefert die Berechnung auf dem C-Gitter viel genauere Ergebnisse. Vertikal und horizontal werden zentrierte Differenzenquotienten verwendet (Mittelwerte aus benachbarten Gitterzellen gebildet). Durch Halbierung der Maschenweite wird der Fehler um den Faktor vier kleiner.

In der Abbildung 4 ist das Arakawa-C Gitter dargestellt. *Δφ* bzw. *Δλ* bezeichnet den Winkelabstand der Wasserstandpunkte *ζ* und der Geschwindigkeitspunkte u, v in der geographischen Breite bzw. Länge. Die Tiefenverteilung D wird an den ζ - Punkten vorgegeben. D<sup>u·</sup> D<sup>v</sup> stellen als arithmetischen Mittelwert der benachbarten Tiefen D und die Tiefe an den u- und v-Punkten dar.

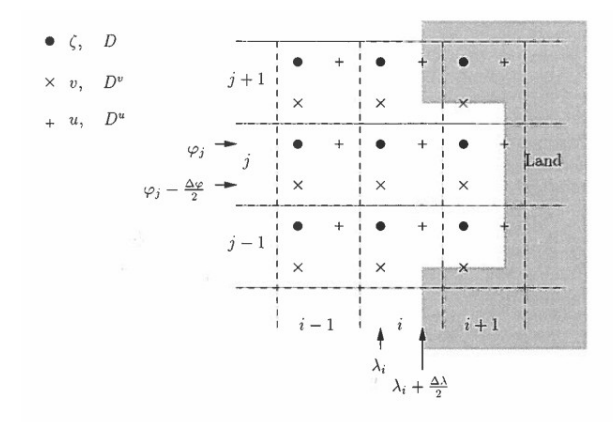

*Abb. 4 Belegung der Wasserstands- und Geschwindigkeitspunkte im Arakawa-C Gitter*

<span id="page-6-0"></span><sup>6</sup> http://de.wikipedia.org/wiki/Finite-Differenzen-Methode

<span id="page-6-1"></span><sup>7</sup> http://www.geographyalltheway.com/ks3\_geography/maps\_atlases/imagesetc/latitudelongitude.jpg<br>8 http://en.wikipedia.org/wiki/Arakawa.orids

<span id="page-6-2"></span>http://en.wikipedia.org/wiki/Arakawa\_grids

Um das oben genannte nichtlineare Differentialgleichungssystem zu lösen, wird in diesem Modell ein semiiplizites Rechenverfahren verwendet. Die Gleichung für den Wasserstand wird implizit, die Gleichungen der Geschwindigkeiten werden explizit gelöst, wobei der Druckgradient sowohl explizit als auch implizit betrachtet wird.

Beim expliziten Verfahren werden die Gleichungen für den nächsten Zeitschritt aus den Werten zum gegenwärtigen Zeitschritt berechnet. Beim impliziten Verfahren werden die Gleichungen für den nächsten Zeitschritt iterativ aus genäherten Anfangswerten für den nächsten Zeitschritt gelöst. Diese genäherten Anfangswerte sind oft Erfahrungswerte. In diesem Modell heißt es, dass der arithmetische Mittelwert aus Größen zum gegenwärtigen und nächsten Zeitpunkt berechnet wird. Hinsichtlich des Wasserstandes ζ wird über den gesamten Globus iteriert, Nord- und Südhalbkugel abwechselnd. Die nördliche Halbkugel unterscheidet sich jedoch darin, dass die Nordpolarkappe (4° Bereich am Nordpol, Wert einstellbar) getrennt berechnet wird.

Die Mitteilungen im impliziten Verfahren und die Diskretisierung führen letztlich zu einer Massenimbalance. Das Modell sieht hierfür ein Abbruchkriterium für das iterative Verfahren vor, das den Grad der Massenerhaltung bestimmt.

Das Verständnis dieses Gitters und des Aufbaus ist wichtig für die Bestimmung der Datenabhängigkeiten.

## **5. Implementierung**

### **5.1 Moduldiagramm**

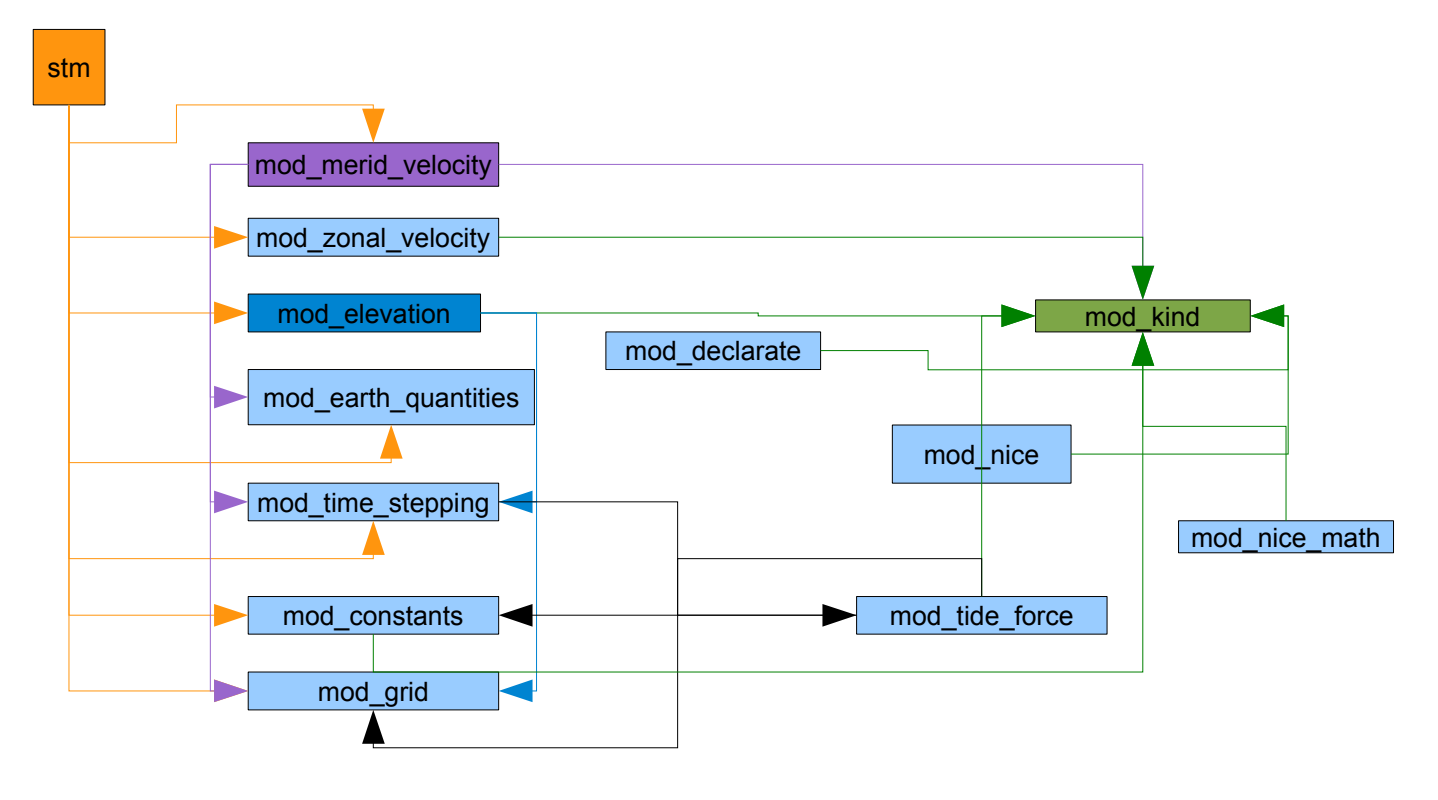

### **5.2 Zeitanalyse**

Die ersten Zeitanalysen erfolgen mit gprof. Das Programm wird dabei nicht mit einer geladenen Topographie, sondern mit Testdaten, die einer vollständig mit Wasser bedeckten Erde entspricht , ausgeführt (siehe mehr im Kapitel Lastausgleich). Dabei läuft die sequentiellen Ausführung 1min44 (mit bash command time gemessen) und liefert folgenden Analyseverlauf (gekürzt):

**Flat profile:**

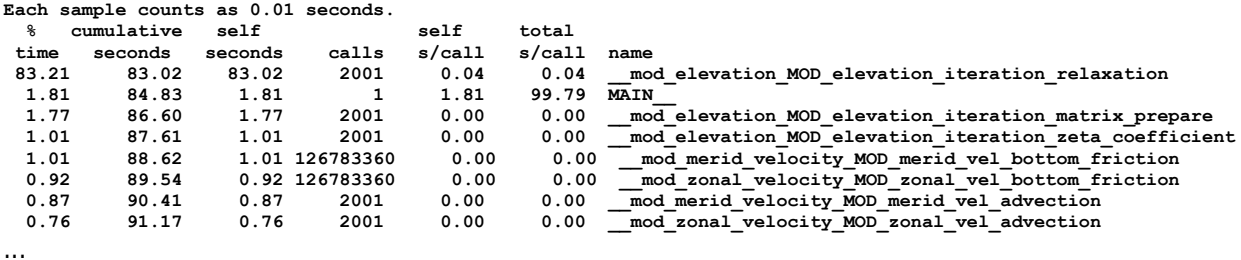

Es zeigt sich eindeutig, dass primär die Funktion **iteration\_relaxation** (implizite Lösung der Wasserstandsgleichung nach dem "Successive Over-Relaxation"-Verfahren<sup>[9](#page-8-0)</sup>) parallelisiert werden sollte. Aufgrund des Amdahls Gesetzes<sup>[10](#page-8-1)</sup> wäre selbst die optimale Parallelisierung anderer Funktionen im Vergleich zum Zeitverbrauch der erwähnten Funktion als gering anzusehen. Die Routine befindet sich im Modul mod\_elevation.f90.

<span id="page-8-0"></span><sup>9</sup> http://de.wikipedia.org/wiki/SOR-Verfahren

<span id="page-8-1"></span><sup>10</sup> http://de.wikipedia.org/wiki/Amdahlsches\_Gesetz

#### mod\_elevation Module Reference

**Data Types**

**interface elevation\_iteration\_zeta\_coefficien**

**Public Member Functions**

```
pure real(kind=wp)
         function,
dimension(longs_star
      t:longs_end,
lats_start_zeta:lats
elevation_iteration_zeta_coefficient (u_new_exp, u_last,
         _end_zeta)
total_depth_u_points, v_new_exp, v_last, total_depth_v_points)
   pure subroutine elevation_iteration_matrix_prepare (coefficient_east, coefficient_west,
                     coefficient_south, coefficient_north, coefficient_zeta, u_new_exp, u_last,
                     v_new_exp, v_last, total_depth_u_points, total_depth_v_points,
                     zonal_pressure_gradient_coef_imp, merid_pressure_gradient_coef_imp)
   pure subroutine elevation_iteration_relaxation (zeta_new, coefficient_east,
                     coefficient_west, coefficient_south, coefficient_north, coefficient_zeta,
                     residuum_max, count_checks, stat)
```
Die entscheidende Schleife in dieser Routine:

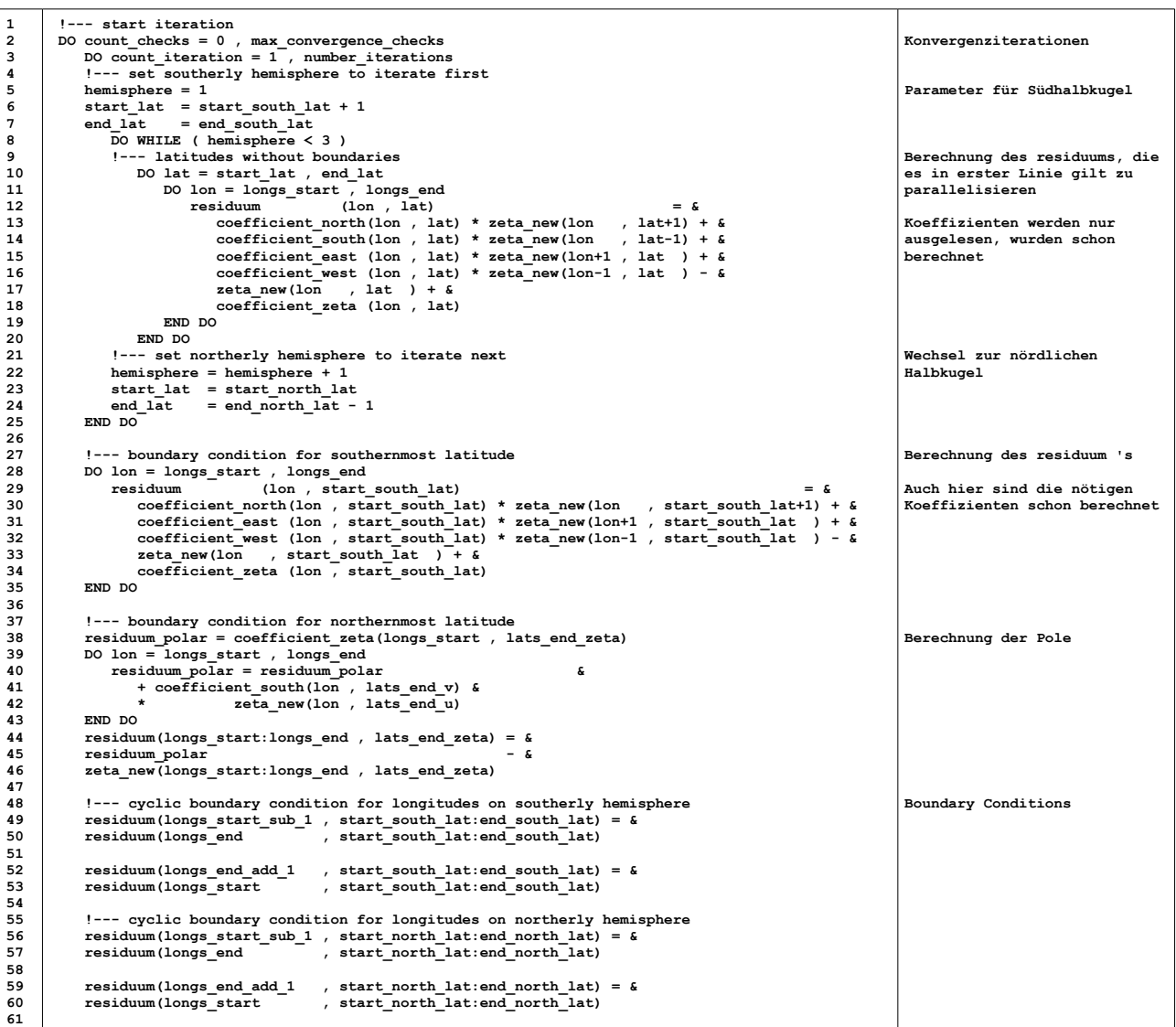

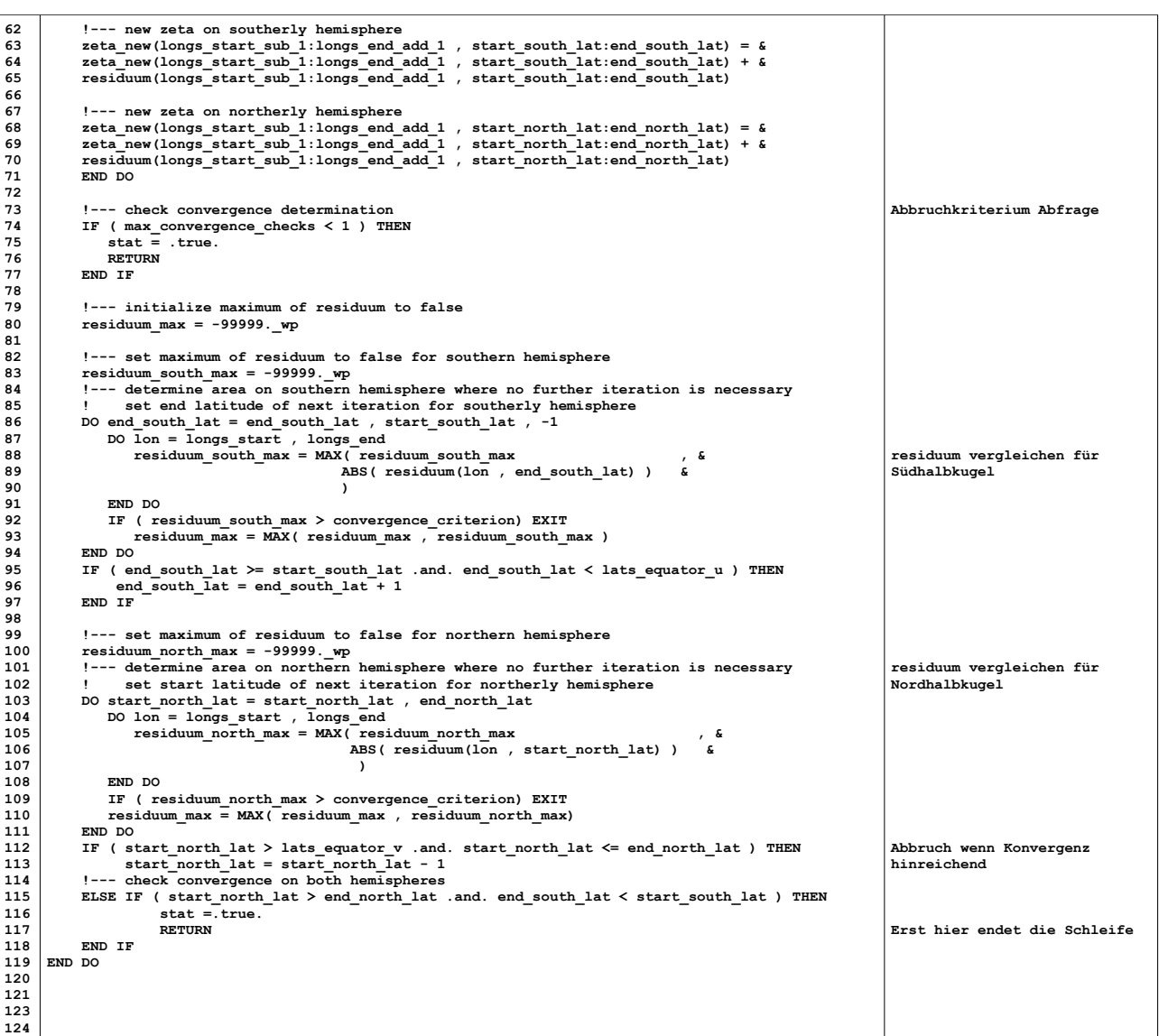

### **6. Parallelisierung**

#### **6.1 Topologie und Gebietszerlegung**

In erster Linie soll eine virtuelle Topologie aufgestellt werden, die bequemere und übersichtlichere Kommunikation ermöglicht. Die Erdhalbkugeln werden für den Wasserstand abwechselnd berechnet. Es ist optimal in jeder Iteration die gesamte Prozesszahl auszunutzen. Da die Halbkugeln bis auf die Nordpolarkappe identisch aufgebaut sind, lässt sich eine Topologie aufstellen, die einem 360x90 Gitter entspricht. Entlang der Längen wird periodisch gerechnet, es entsteht also ein Ring. Entlang der Breiten wird vom Äquator (0°) bis 86°N auf der Nordhalbkugel und auf der Südhalbkugel bis 90°S gerechnet. Es bietet sich also eine Zylindertopologie an, die gespiegelt bei jeder Iteration verwendet wird. Dabei ist die getrennte Berechnung der Nordpolarkappe und der am Äquator benötigten Werte zu berücksichtigen.

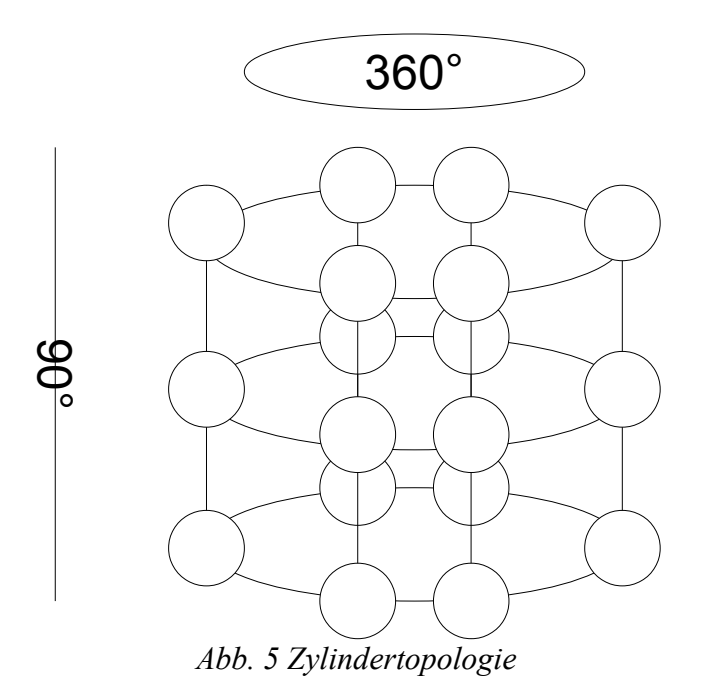

MPI Initialisierung:

 **!MPI INTEGER :: IERROR CALL MPI\_INIT(IERROR)**

Um eine virtuelle Topologie zu erzeugen wird folgende Funktion verwendet $11$ :

int MPI Cart create(MPI Comm comm old, int ndims, int \*dims, int \*periods,  **int reorder, MPI\_Comm \*comm\_cart)**

#### **Input Parameters**

**comm\_old**  input communicator (handle) **ndims**  number of dimensions of cartesian grid (integer) **dims**  integer array of size ndims specifying the number of processes in each dimension **periods**  logical array of size ndims specifying whether the grid is periodic (true) or not (false) in each dimension

<span id="page-11-0"></span>11 http://www.mcs.anl.gov/research/projects/mpi/www/www3/MPI\_Cart\_create.html

**reorder**  ranking may be reordered (true) or not (false) (logical)

```
Output Parameter
```
#### **comm\_cart**

communicator with new cartesian topology (handle)

CALL MPI Cart create(old comm, ndims, dim size, periods, reorder, cylinder comm, IERROR)

Im folgenden Beispiel ist eine nicht effiziente Strategie gezeigt (genaueres siehe Kapitel Lastausgleich).

```
1
2
3
4
5
6
7
8
9
10
11
12
13
14
15
16
17
18
19
20
21
22
23
24
25
26
27
\overline{28} !--- MPI 
              !communicator for MPI
              INTEGER :: old_comm, cylinder_comm, ndims, reorder, IERROR, nprocs, &
                                                              my_rank, faktor, long_end
              INTEGER dim_size(2)
             INTEGR :: \overline{help\_dim} = 0 LOGICAL periods (0:1)
              ndims = 2
              CALL MPI_Comm_Size(MPI_COMM_WORLD, nprocs, IERROR)
              old_comm = MPI_COMM_WORLD
             dim_size(1) = 1 <br>dim size(2) = norocs <br>12th <br>12th <br>12th <br>12th <br>12th <br>12th <br>12th <br>12th <br>12th <br>12th <br>12th
             \dim\left| \text{size}(2) \right| = \text{nprocs} periods(0) = .true. !row-periodic
     periods(1) = .false. !column-nonperiodic
     reorder = 1
              CALL MPI_Cart_create(old_comm, ndims, dim_size, periods, &
                                           reorder, cylinder_comm, IERROR)
              CALL MPI_COMM_SIZE(cylinder_comm, nprocs, IERROR)
              CALL MPI_COMM_RANK(cylinder_comm, my_rank, IERROR)
                                                                                                 !Es liegt ein
                                                                                                 zweidimensionales Gitter vor
                                                                                                 !Sehr schlechte Aufteilung nur
                                                                                                 in Scheiben, nur falls 90
ganzzahlig durch 90 teilbar
                                                                                                 und nur wenn nprocs < 91
                                                                                                 (siehe mehr in Lastausgleich)
                                                                                                 !Ringkommunikation horizontal,
                                                                                                 aber nicht vertikal
                                                                                                 ! Neue Topologie erzeugen
                                                                                                 !nprocs im neuen Kommunikator
                                                                                                 !Ränge im neuen Kommunikator
```
Zum Kommunizieren innerhalb der Topologie braucht man nun nicht mehr explizit den Rang des Nachbarn bzw. des Zielprozesses zu ermitteln. Es kann sich entsprechend der Anwendung an den Aufbau orientiert werden. Mit der Richtungsangabe spricht man die benötigten Prozesse an. Folgende Funktion ermittelt ausgehend von dem angegebenen rank den gesuchten:<sup>[12](#page-12-0)</sup>

```
MPI_Cart_shift
```
**Returns the shifted source and destination ranks, given a shift direction and amount Synopsis MPI\_CART\_SHIFT(COMM\_CART, DIRECTION, DISPL, RANK\_SOURCE, RANK\_DEST, IERROR) INTEGER COMM\_CART, DIRECTION INTEGER DISP, RANK\_SOURCE INTEGER RANK\_DEST, IERROR Input Parameters**

comm communicator with cartesian structure (handle) direction coordinate dimension of shift (integer) displ displacement  $(> 0:$  upwards shift,  $< 0:$  downwards shift) (integer) **invisible input argument: my\_rank in cart**

#### **Output Parameters**

<span id="page-12-0"></span><sup>12</sup> http://www.mcs.anl.gov/research/projects/mpi/www/www3/MPI\_Cart\_shift.html

```
source
    rank of source process (integer) 
dest
     rank of destination process (integer)
```
Für die gegeben Anwendung würde man im Ring z.B. wie folgt kommunizieren (Round Robin ohne offset):

CALL MPI Cart shift(cylinder comm, 0, 1, src\_rank, dst\_rank, ierror)

Vertikal kommunizieren wir nicht periodisch:

CALL MPI Cart shift(cylinder comm, 1, 1, src\_rank, dst\_rank, ierror)

Wenn kein Nachbar vorhanden ist, wird MPI\_PROC\_NULL zurückgegeben. Das kann sowohl als source, als auch als destination verwendet werden. Ein Aufruf mit nur einem Prozess würde somit nicht abstürzen.

#### **6.2 Nachrichtenaustausch**

Die Idee bei dieser Anwendung ist gewesen, in der gegebenen Schleife die Daten auf die Prozessoren aufzuteilen. Man beginne hierfür in der Zeile 10. In der Topologie wurde der Arbeitsbereich schon auf Prozesse aufgeteilt, entsprechend müssen die Grenzen der Schleifen angepasst werden, da jeder Prozess auf seinem eigenen Bereich rechnen soll. Allerdings merkt man schnell, dass es damit nicht getan ist. Schon bei der Initialisierung verfügt jeder Prozess über die gesamten Ausgangsdaten. Eine gute Parallelisierung impliziert optimale Speichernutzung. Im Idealfall sollte kein Prozess das globale Array haben.

In Zeile 10 wird **residuum** berechnet. Es müsste umdeklariert und die Berechnungen überall umgeschrieben werden. Das Problem pflanzt sich fort und löst eine Kettenreaktion aus. Schreibt man eines der Arrays um, müssen alle anderen Berechnungen angepasst werden. Werden einmal die Grenzen der Schleifen angepasst, müssen alle darin verwendeten Arrays umdeklariert werden. Im oben angefügten Diagramm ist zu erkennen, dass die Struktur des Programms nicht erlaubt ein Modul gekapselt zu parallelisieren. Während des Umschreibens ist es sehr leicht viele Fehler einzubauen, die ab einem gewissen Moment kaum zu überblicken sind. Da dies im gegebenen Rahmen nicht gelungen ist, kann die Speichereffizienz an dieser Stelle leider nicht berücksichtigt werden.

Die Schleife wird dennoch an die lokalen Prozessgrenzen angepasst. Obwohl jeder Prozess die globalen Matrizen besitzt, soll er nur die lokalen Bereiche überschreiben. Um anschließende Rechnungen nicht zu verfälschen, müssen die berechneten Daten entweder unter allen Prozessen ausgetauscht werden, so dass jeder Prozess die globalen und aktuellen Daten besitzt und weiteren Code unverfälscht ausführen kann. Eine **Alltoall** Kommunikation ist sehr teuer, da hier vor allem auch verhältnismäßig große Datenmengen ausgetauscht würden. Alternativ könnte versucht werden, den restlichen, nicht parallelisierten Code nur vom 0. Prozess ausführen zu lassen, der die lokal berechneten Daten z.B. mittels **Gather** einsammelt. Es ist jedoch kaum umsetzbar 98% des Codes in einem Block zu kapseln, der nur von einem Prozess ausgeführt werden soll, während alle anderen warten.

In dem gegeben Rahmen gibt es keine optimale Lösung, die Gewinn versprechen könnte. Die Teilschritte sind für sich genommen richtig, jedoch können sie nicht gekapselt werden.

Um einen in sich abgeschlossenen Schritt aufzustellen, wird eine Schleife parallelisiert und am Ende auf Kosten der Zeit und des Speichers an alle Prozesse versandt. Hierbei bleibt zumindest die Korrektheit bewahrt.

Bei der Parallelisierung der Schleife werden die Grenzgebiete nach jeder Iteration versandt. Um die Grenzgebiete zu bestimmen, muss die Datenabhängigkeiten berücksichtigt werden. Sofern die Aufteilung in der Topologie nur auf 90 Prozesse beschränkt ist und die longitudes nicht betrifft, sind nur Breiten relevant.

An dieser Stelle kam es während der Arbeit zum fatalen Verwechseln der Längen und Breiten im Code. Daher wurde nicht nur das Ergebnis falsch berechnet, sondern ein Teil der Daten gar nicht berechnet. Zum Korrigieren soll entgegen des Vorhabens auf die longs zugegriffen werden, jedoch angepasst an die tatsächliche Größe von 360°. Die Fehler beim Parallelisieren der lats waren wegen komplexer Anpassung an die Erdhalbkugeln in dem Rahmen nicht mehr zu beheben.

```
1
2
3
4
5
6
7
8
9
10
11
12
13
14
15
16
17
18
19
20
21
22
23
24
25
26
27
28
29
30
31
32
33
34
35
36
     lon = longs_start + (rank * 360 / nprocs) !Beginn der Längen abhängig vom Rang
     mpi end = 1on + (360 / nprocs)
       !--- start iteration
     DO count_checks = 0 , max_convergence_checks
        DO count_iteration = 1 , number_iterations
           !--- set southerly hemisphere to iterate first
          hemisphere = 1
         start\_lat = start_south_lat + 1<br>end lat = end south lat
                     = end_south_lat
          DO WHILE ( hemisphere < 3 )
             !--- latitudes without boundaries
            DO lat = start_lat, end_lat
                DO lon = longs_start, mpi_end 
       residuum (lon , lat) = &
 coefficient_north(lon , lat) * zeta_new(lon , lat+1) + &
       coefficient_south(lon , lat) * zeta_new(lon , lat-1) + &
 coefficient_east (lon , lat) * zeta_new(lon+1 , lat ) + &
       coefficient_west (lon , lat) * zeta_new(lon-1 , lat ) - &
       zeta_new(lon , lat ) + &
       coefficient_zeta (lon , lat)
                  count = count +1 END DO
            END DO
            CALL MPI_Alltoall(residuum(lon,start_lat), count, MPI_REAL, residuum, &
                            count * (nprocs-1), MPI_REAL, cylinder_comm, IERROR)
             !--- set northerly hemisphere to iterate next
       hemisphere = hemisphere + 1
       start_lat = start_north_lat
           end lat = end north lat - 1
           END DO
      …
```
#### **6.3 Leistungsanalyse**

Aus oben genannten Gründen ist von vorne rein keine Verbesserung der sequentiellen Zeit zu erhoffen, was sich bei den Zeitmessungen auch bestätigt. Die Zeit steigt nahezu geradlinig nach oben. Das hängt sicherlich mit dem Kommunikationsaufwand zusammen. Je mehr Prozesse an der Berechnung beteiligt sind, umso größer wirkt sich die **Alltoall** Kommunikation aus. Es lohnt sich nicht die Berechnung auf Kosten der Kommunikation aufzuteilen. Bei dem klaren Verlauf wurden entsprechend keine höhere Anzahl der Prozesse getestet.

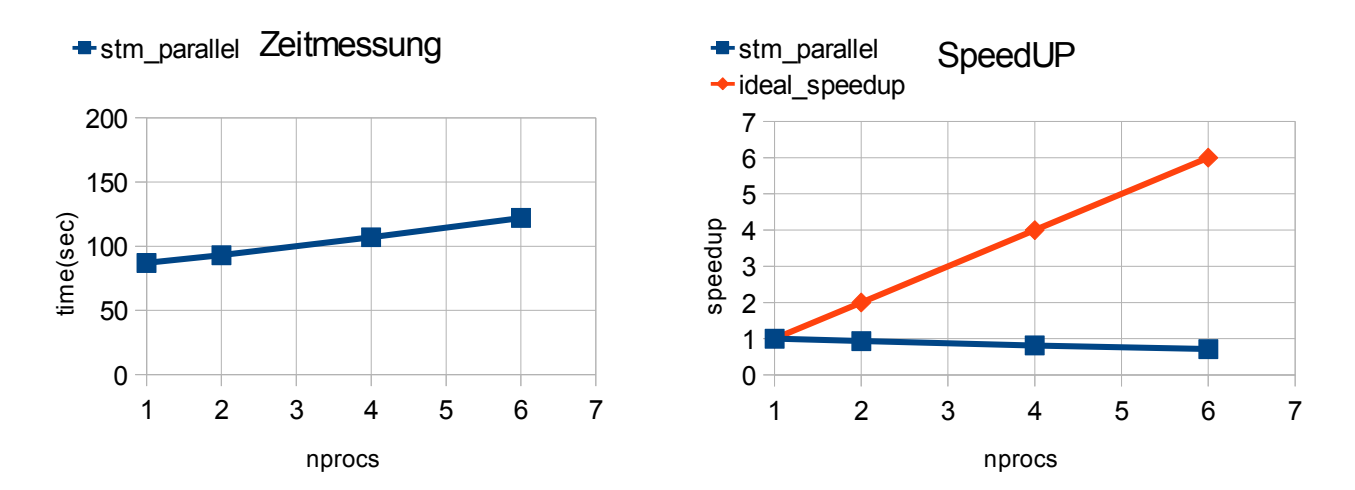

### **7. Lastausgleich**

Die Lastverteilung kann in diesem Modell unter zwei Aspekten berücksichtigt werden. Zum Einen geht es um die Verteilung der Wasser- und Landpunkte bei der Topographie. Die Landpunkte sollen bei der Berechnung nicht berücksichtigt werden. Beim Verteilen der Daten auf die Prozessoren sollte möglichst darauf geachtet werden, dass jeder Prozess gleich viel zu berechnen hat. Eine optimale Verteilung der Wasserpunkte könnte aber mit sich führen, dass die Grenzgebiete der jeweiligen Prozesse so ungünstig sind, dass die Zahl der Kommunikationspartner ansteigt. Dabei kommt es auf die Datenabhängigkeit an. In dieser Anwendung werden die Daten aus 4 Richtungen benötigt. Folgendes Beispiel zeigt schematisch die Balance zwischen guter Lastverteilung und angemessenem Kommunikationsaufwand:

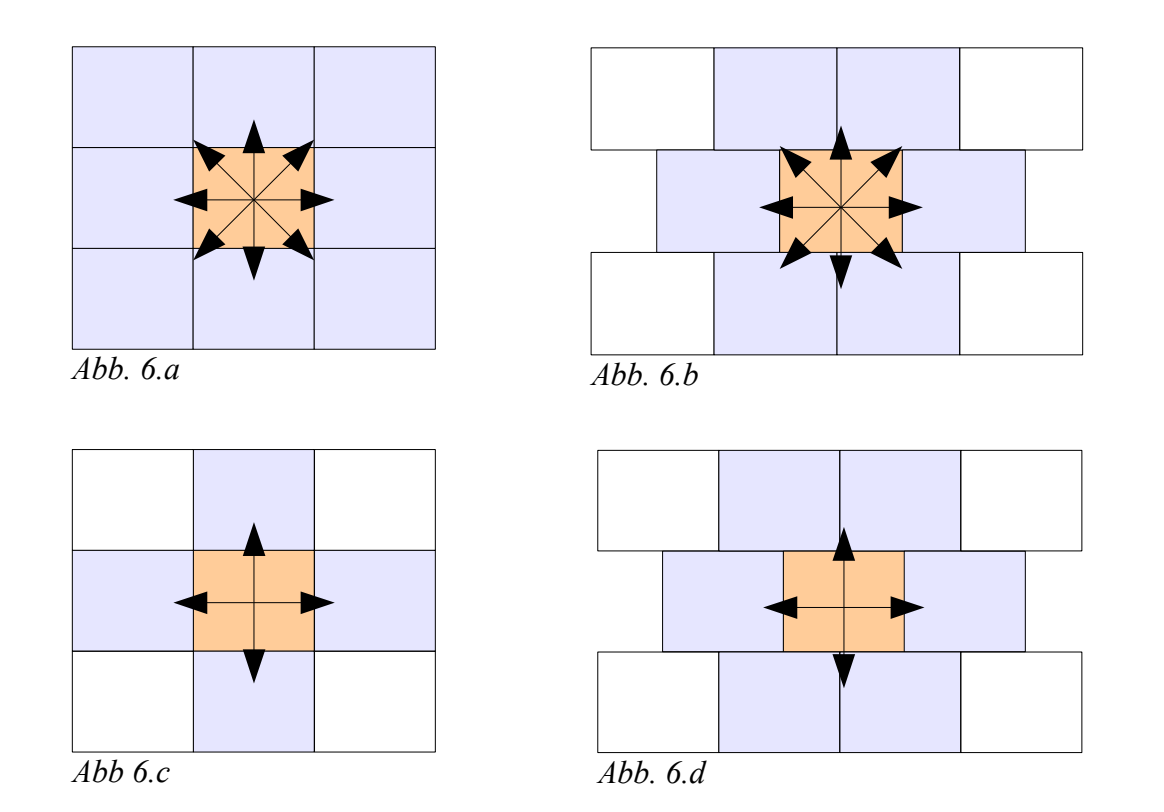

Abbildungen 6.a und 6.b zeigen eine Datenabhängigkeit in 8 Richtungen. Das Kommunikationsschema der Abbildungen unterschiedet sich um das "align" - die gerade Ausrichtung zu einem kartesischen Gitter. Das Schema auf der Abb. 6.a zeigt die Notwendigkeit mit 8 Nachbarn zu kommunizieren, während die nicht gerade Topologie mit 6 Nachbarkommunikationen auskommt. Liegen jedoch nur vier Kommunikationsrichtungen vor, fordert das Kommunikationsschema auf Abb. 6.d zwei Kommunikationsnachbarn mehr, als auf Abb. 6.c.

Der zweite Aspekt der Lastverteilung hängt mit der virtuellen Topologie zusammen. Um eine optimale Verteilung vorzunehmen, muss auch hier die Datenabhängigkeit berücksichtigt werden. Das Gitter weist ein Seitenverhältnis von 4:1 auf, wobei die maximale Breite bei 360 und Höhe bei 90 liegen, da pro Grad und Gitterzelle je eine Berechnung anfällt. Es kann theoretisch maximal eine Berechnung pro Prozess gemacht werden, wobei dies schon unangemessenen Kommunikationsaufwand bewirken würde.

Eine Strategie könnte dabei sein, die Daten entsprechend dem Seitenverhältnis aufteilen (siehe Abb. 7). Dabei treten jedoch entscheidende Nachteile in den Vordergrund. Einerseits muss die Anzahl der benutzbaren Prozessoren dem Quadrat gerader Zahlen entsprechen. Die angegebene Zahl wird dabei auf die nächst geringere Stufe abgerundet und der Rest bleibt unbenutzt. Zum anderen widerspricht das entstehende Kommunikationschema dem ursprünglichen Gedanken, den Kommunikationsvorgang zu vereinfachen.

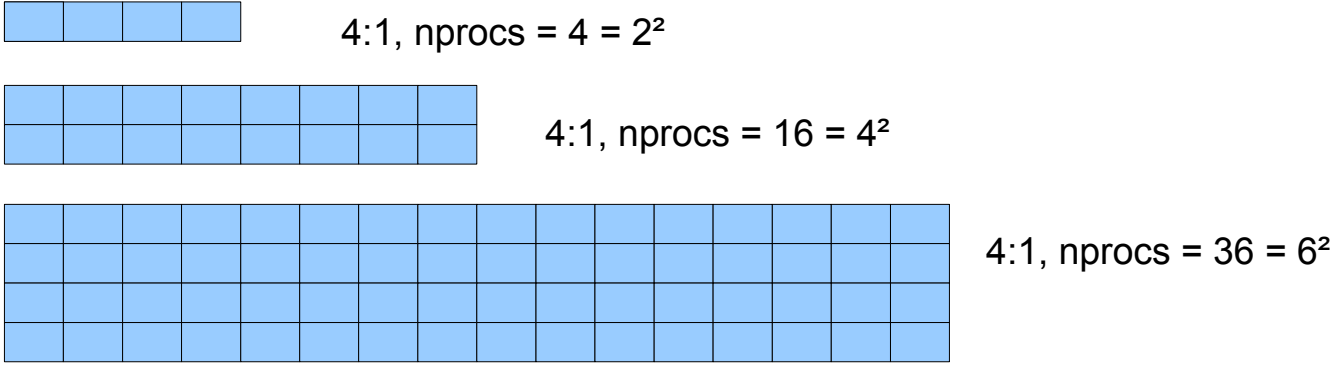

*Abb. 7 Aufteilung entsprechend dem Seitenverhältnis*

Eine andere Strategie ist effizienter. Man teilt die Daten im ersten Schritt scheibenweise auf. Es kann anwendungsbedingt maximal 90 Scheiben geben (das Modell lässt sich anders konfigurieren, das Gitter lässt sich beliebig verfeinern). Die Aufteilung kann nach dem Prinzip Round Robin vorgenommen werden. Sollte die Division 90 / nporcs<sup>[13](#page-16-0)</sup> nicht ohne Rest vorgenommen werden können, so wird der Rest in einer weiteren Runde möglichst gleich auf die Prozesse aufgeteilt. Für den Fall, dass mehr als 90 Prozessoren verfügbar sind, werden nun die Scheiben möglichst gleich aufgeteilt (Abb. 8.a). Dabei ist es optimierungsabhängig, ob man erst in ganze Scheiben aufteilt, und diese später verfeinert, oder ob man sofort in Rechtecke teilt (Abb. 8.b). Wenn man die einzelnen Ringe komplett auf einen Knoten mit lokalem Speicher unterbringen kann, so kann die Kommunikation im Ring wesentlich günstiger sein und sofortige Aufteilung der Scheiben effizienter machen, falls nach "oben/unten" weniger Kommunikation erforderlich ist.

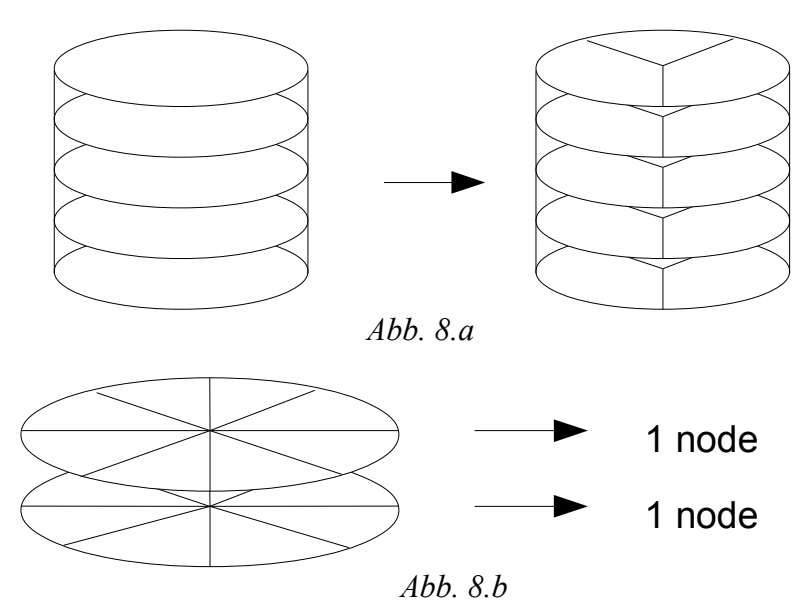

Um die Daten in ähnlich große, möglichst quadratische rechteckige Blöcke zu unterteilen muss man die Anzahl der Prozesse faktorisieren.

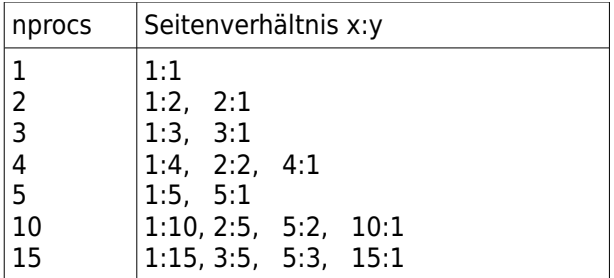

<span id="page-16-0"></span>13 Anzahl der Prozessoren

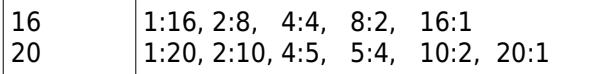

Wählt man nprocs = Primzahl, gibt es nur 1 (und gespiegelte) Variante der Aufteilung. Gibt es mehrere Möglichkeiten, so muss man sich für eine entscheiden. Bei gewünschter quadratischer Aufteilung sollte das Verhältnis der Seiten 1 anstreben. Es wäre jedoch ineffizient, vor allem bei größeren Anzahl der Prozesse, zu faktorisieren und bei jedem Paar das Verhältnis zu überprüfen. Eine bessere Umsetzung ist, erst die Wurzel aus nprocs zu ziehen (nach unten abgerundet), und ausgehend von dieser sich zur nächst möglichen ganzzahligen Aufteilung vorzuarbeiten (Beipiel in C):

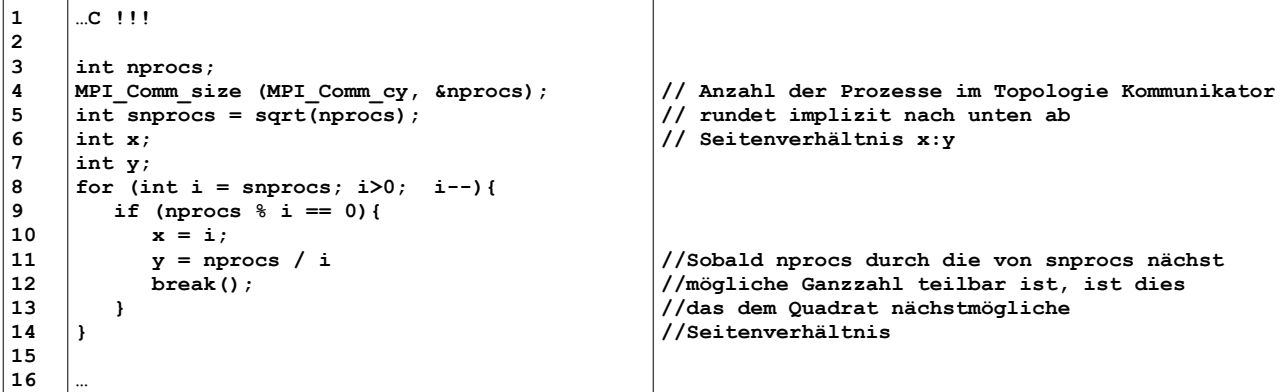

Manchmal ist es jedoch gewünscht, das Seitenverhältnis nahe dem Seitenverhältnis der Daten zu halten. Hierbei ist eine Erweiterung der o.g. Strategie nötig. Man gehe wieder von dem Wurzelbetrag aus. Hierbei sollte man jedoch nicht das erste passende Seitenverhältnis nehmen, sondern sich dem entsprechenden Optimum nähern (Beispiel in C):

```
1
2
3
4
5
6
7
8
9
10
11
12
13
14
15
16
17
18
19
20
21
22
23
24
25
26
27
28
29
30
31
32
33
34
35
36
37
38
39
40
41
42
43
     … C !!!
     int nprocs; 
    MPI_Comm_size (MPI_Comm_cy, &nprocs);
     int snprocs = sqrt(nprocs);<br>int x_leng, y_leng;
     int x_leng, y_leng; //Anzahl der Blöcke nach Aufteilung<br>int h = 180; //dlobale Höhe
                                    int h = 180; //globale Höhe
     int w = 360; //globale Breite
     // faktorisieren nprocs
     double prop = 1; //globales Seitenverhältnis<br>int tmp_x = -1; //temp Blockzahl in x Richt
     int tmp_x = -1; //temp Blockzahl in x Richtung
                                   double tmp_prop = -1.0; //temp Seitenverhältnis zum Vergleich
    prop = (h < w) ? (double)h/(double)w : (double)w/(double)h;
     for (int f = snprocs; f > 0; f-- ){
       if (nprocs \frac{1}{2} f == 0){
      x_leng = nprocs / f;
 y_leng = f;
          double actu = fabs (prop – (double)y_leng/(double)x_leng);
          double past = fabs (prop - tmp_prop) ;
          if (actu < past ){
      tmp_prop = (double)y_leng / (double)x_leng;
 tmp_x = x_leng;
      }
          else {
             x_leng = tmp_x;
             y_leng = nprocs / tmp_x;
             break;
          }
        }
     }
     if(h > w) {
      x_leng = y_leng;
 y_leng = tmp_x;
     }
     …
                                                                                   Anzahl der Prozesse in der Topologie
                                                                                   Kommunikator
                                                                                    rundet implizit nach unten ab
                                                                                   //Sobald nprocs durch die von snprocs
                                                                                   nächst //mögliche Ganzzahl teilbar ist,
                                                                                   ist dies 
                                                                                   //das dem Quadrat nächstmögliche
                                                                                   //Seitenverhältnis
                                                                                   Seitenverhältnis bilden immer <= 1
                                                                                   Von Wurzel ausgehend runterzählen
                                                                                   Wenn nprocs ganzzahlig teilbar ist
                                                                                   Betrag der Differenz (globales
                                                                                    Seitenverhältnis und aktuelle Aufteilung)
                                                                                    Betrag der Differenz (globales
Seitenverhältnis und letzte Aufteilung)
                                                                                   Wenn aktuelle Aufteilung besser als
                                                                                   letzte, übernimm die aktuellen Werte
                                                                                   Wenn die aktuelle Aufteilung schlechter
                                                                                    als letzte, übernimm die letzten Werte
                                                                                    und brich ab, besser wird's nicht mehr.
                                                                                   Anpassung der Seitenverhältnis abhängig
                                                                                   davon ob Höhe oder Breite größer war.
```
Dabei gilt folgender Zusammenhang:

bei quadratischer Blockaufteilung erreicht man Blockgrößen im Verhältnis ähnlich dem der globalen Daten; bei Blockaufteilung entsprechend dem Verhältnis der globalen Daten erreicht man möglichst quadratische Blockgröße.

Letzteres ist öfter gewünscht.

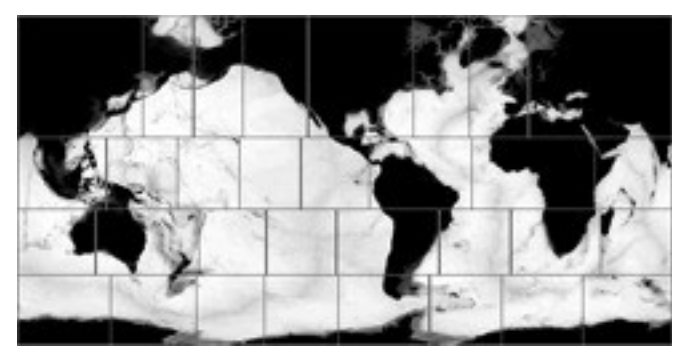

*Abb. 9 Beispiel einer lastangepassten Domänendekomposition für das Ozean Modell MPIOM mit einem hierarchischen Ansatz.*

So kann eine gleichmäßige Aufteilung aussehen, erstellt mit ScalES<sup>[14](#page-18-0)</sup>.

<span id="page-18-0"></span><sup>14</sup> http://www.mpg.de/4776190/Skalierbarkeit\_Erdsystemmodelle?c=5732343

### **8. Zusammenfassung**

Die Anwendung bietet einen sehr interessanten Hintergrund. Man lernt einerseits kennen, zu welchem Zwecke die Informatik ihre Arbeit leistet, aber auch viel über die Zusammenarbeit und Abhängigkeit der wissenschaftlichen Gebiete.

Zu Beginn der Arbeit wird ein Einstieg in die Anwendung und das Modell gewährt. Dabei wird der für die Parallelisierung nötige mathematische und physikalische Hintergrund erläutert. Am Moduldiagramm wurde die Abhängigkeitsstruktur des Modells gezeigt. Simulation der Gezeiten ist ein umfangreiches und facettenreiches Problem. Das Differentialgleichungssystem kann hier nur numerisch gelöst werden. Das vorgelegte Modell ist eine der Möglichkeiten dies zu simulieren.

Die Datenabhängigkeitsstruktur lässt Platz für viele Umsetzungsideen. Für die Parallelisierung wurde eine Zylindertopologie aufgestellt, die intuitiveres Kommunizieren bewirkt. Es ist zwar nicht notwendig, eine aufzustellen, zudem das Konzept keinen guten Ruf hinsichtlich der Effizienz genießt, in der Komplexität des Problems war jedoch Klarheit und Transparenz priorisiert. Die Topologie ist ein Abbild einer Halbkugel. Um volle Prozessbenutzung zu erreichen wird gleichzeitig auf einer Topologie, aber abwechseln auf den Daten der Süd- und Nordhalbkugel gerechnet. Durch eine unglückliche Verwechslung musste leider von der Grundidee abgewichen werden. Es wurde nach den geographischen Längen aufgeteilt, statt wie erwünscht und in der Topologie vorbereitet nach Breiten. Die komplexeren Zusammenhänge der Berechnungen in verschiedenen Module hatten zur Konsequenz, dass jeder Prozess die gesamten Daten hält und darüber hinaus nach jeder Iteration seinen gesamten lokalen berechneten Bereich an alle Prozesse in der Topologie verschickt. Diese teuren Operation begründen die schlechte Laufzeit. In der Analyse sieht man deutlich, dass sich der Kommunikationsaufwand bedeutender auswirkt, als der Gewinn durch Datenaufteilung. Die Zeiten steigen mit jedem weiteren beteiligen Prozess. Über das Grundproblem der engen Kopplung der Daten im Programm hinaus, lässt sich der Lastausgleich verbessern. Es wurden Überlegungen über die optimale Verteilung der Wasser- und Landpunkte angestellt, sowie über verschiedene Aufteilungsstrategien innerhalb der Topologie. Beispielhaft sind zwei Strategien in C aufgeführt, die das Seitenverhältnis der globalen Daten berücksichtigen und dabei möglichst quadratische Teilblöcke generieren.

Während der Arbeit sind Probleme aufgetreten, auf Grund derer keine abgeschlossene Parallelisierung möglich war. Das gewählte Konzept erlaubt leider keine Kapselung der in sich korrekten Schritte, so dass kontraproduktive Maßnahmen, wie die **Alltoall** Kommunikation notwendig waren.

Die Arbeit lehrt die Grenzen besser abzuschätzen und die Gesamtheit des Problems im Auge zu behalten. Darüber hinaus ist die Wichtigkeit der richtigen Balance zwischen der Kommunikation und dem Rechnen noch einmal deutlich geworden.

## **9. Anhang A: Arbeitsmittel**

Verwendete Hardware:

Cluster[15](#page-20-0) aus 10 Knoten, jeder Knoten besitzt folgende Ausstattung: 2 Prozessoren (Intel Xeon Westmere 5650 @ 2.67GHz) mit jeweils 6 cores 12 GByte DDR3 / PC1333 Hauptspeicher (System taktet mit 1333 MHz) 2 x Gigabit-Ethernet

Bei der Parallelisierung wurde die mpich2/1.4[16](#page-20-1) Bibliothek und der GNU Fortran (Ubuntu 4.4.3-4ubuntu5.1) 4.4.3 Compiler benutzt.

Zur besseren Zusammenarbeit und Versionsverwaltung wurde die Software git<sup>[17](#page-20-2)</sup> verwendet, gekoppelt an das Project-Management Tool redmine<sup>[18](#page-20-3)</sup> auf dem wr-Cluster.

Mit gprof<sup>[19](#page-20-4)</sup> wurde die Leistungsanalyse durchgeführt, die die zeitaufwendigsten Programmteile ermittelt hat.

Compilereinstellungen:

Für das Debuggen sind folgende Optionen eingestellt:

FCFLAGS = -g -O0 -std=f2003 -Wall -pedantic -fbounds-check -ffpe-trap=invalid,zero,overflow,underflow LDFLAGS = -g -O0 -std=f2003 -Wall -pedantic -fbounds-check -ffpe-trap=invalid,zero,overflow,underflow Für Zeitmessungen werden Debuggingoptionen abgeschaltet und -O3 eingeschaltet. Zum Debuggen wurden gdb<sup>[20](#page-20-5)</sup>, ddt<sup>[21](#page-20-6)</sup> und valgrind<sup>[22](#page-20-7)</sup> verwendet.

#### **Werkzeuge:**

OpenOffice doxygen

<span id="page-20-0"></span><sup>15</sup> http://wr.informatik.uni-hamburg.de/teaching/ressourcen/cluster

<span id="page-20-1"></span><sup>16</sup> http://www.mcs.anl.gov/research/projects/mpich2/

<span id="page-20-2"></span><sup>17</sup> http://git-scm.com/

<span id="page-20-3"></span><sup>18</sup> http://www.redmine.org/

<span id="page-20-4"></span><sup>19</sup> http://www.cs.utah.edu/dept/old/texinfo/as/gprof\_toc.html

<span id="page-20-5"></span><sup>20</sup> http://www.gnu.org/software/gdb/

<span id="page-20-6"></span><sup>21</sup> http://www.allinea.com/products/ddt/

<span id="page-20-7"></span><sup>22</sup> http://valgrind.org/

## **10. Quellen**

#### **Literaturverzeichnis**

- Nerge, P. (1998). Resonanzeigenschaften der globalen Ozeangezeiten für Topographien der Gegenwart und des Proterozoikums – Gezeitendrehmoment und die Entwicklung des Systems Erde-Mond während der Erdgeschichte. Diplomarbeit, Institut für Meereskunde, Universität Hamburg. 117p.
- Seiler, U. (1989). An Investigation to the Tides of the World Ocean an their Instantaneous Angular Momentum Budgets. Mitteilungen des Institutes für Meereskunde der Universität Hamburg Nr. 29.
- Wenzel, H. G. (1995). Tidal Rhytmites: Geochronometers for the Ancient Earth-Moon System. Episodes, 12(3), 162-171.
- Williams, G. E. (2000). Geological Contraints on the precambrian History of Earth's Rotation and Moon's Orbit. Reviews of Geophysics, 41(3), 391-411.